## **[old] Problèmes - Bug #255**

## **Erreur lors de l'utilsation de la touche tabulation pour changer de champ**

14/04/2010 15:38 - Jean-Louis Frucot

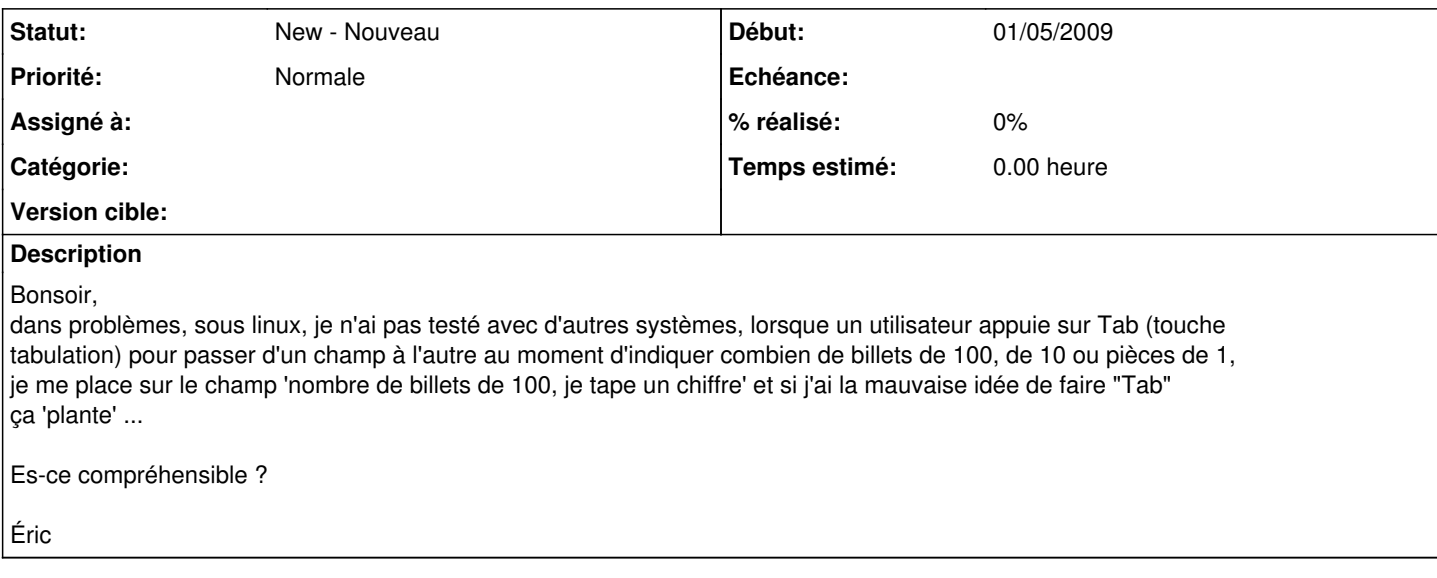